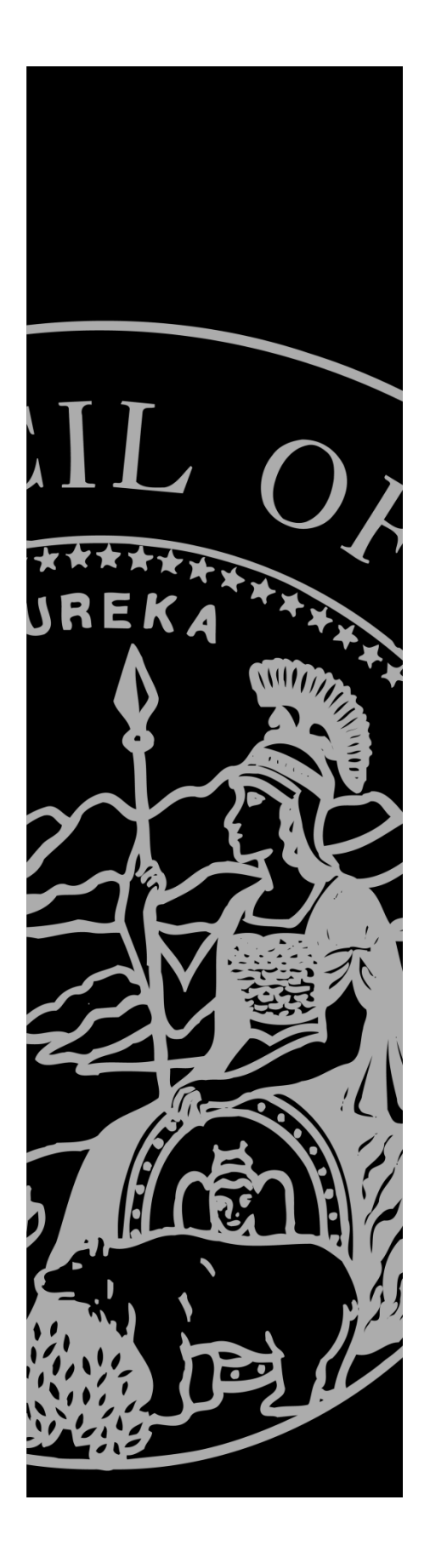

# INTEGRATED **SERVICES** BACKBONE **CONNECTIVITY** TESTING GUIDE

MARCH 2012

ADMINISTRATIVE OFFICE OF THE COURTS INFORMATION SERVICES DIVISION Judicial Council of California Administrative Office of the Courts Information Services Division 455 Golden Gate Avenue San Francisco, CA 94102-3688

Copyright © 2010, 2012 by Judicial Council of California – Administrative Office of the Courts. All rights reserved.

Except as permitted under the Copyright Act of 1976 and as otherwise expressly provided herein, no part of this publication may be reproduced in any form or by any means, electronic or mechanical, including the use of information storage and retrieval systems, without permission in writing from the copyright holder. Permission is hereby granted to nonprofit institutions to reproduce and distribute this publication for educational purposes if the copies credit the copyright holder.

## **Contents**

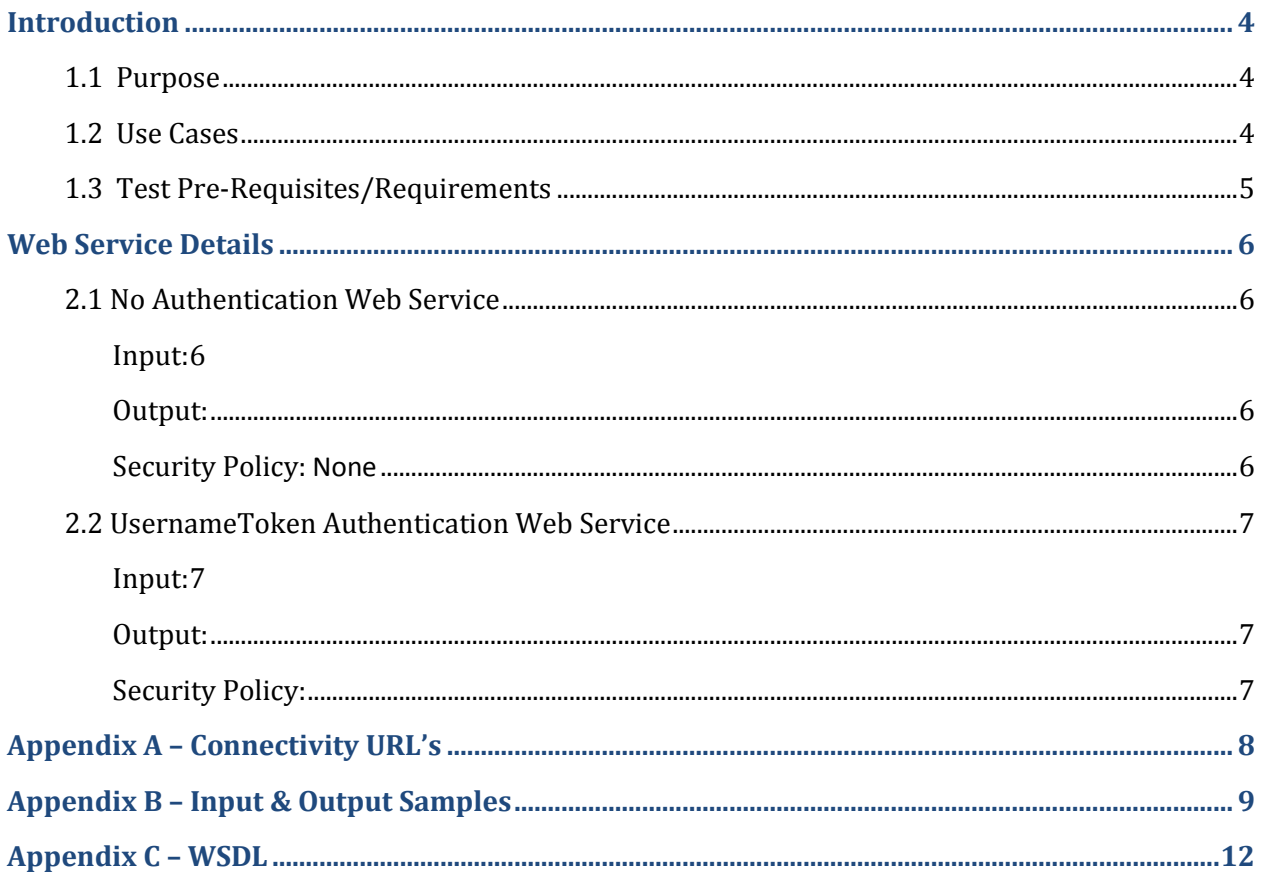

# **Revision History and Approvals**

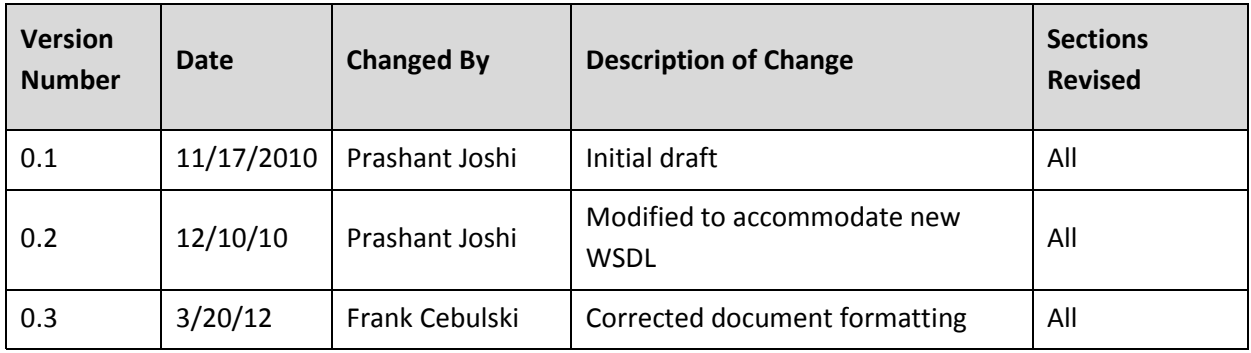

# **Introduction**

## **1.1 Purpose**

AOC ISB has sample web services deployed in the AOC TEST environment to allow AOC partners to test connectivity with the AOC. The purpose of this document is to provide information required to use the web services.

## **1.2 Use Cases**

The sample web services deployed support the following two use cases:

SOAP/HTTPS connectivity with no authentication

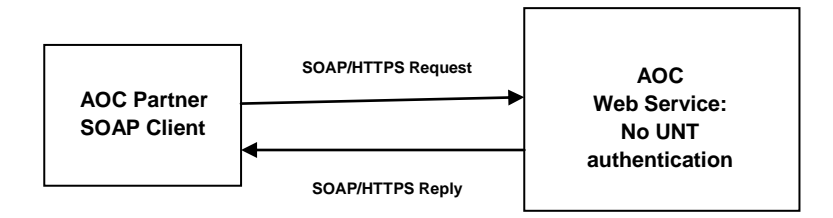

No authentication web service allows clients to test HTTPS connectivity with AOC without having to provide any username password for authentication purposes.

SOAP/HTTPS connectivity with UsernameToken authentication enabled

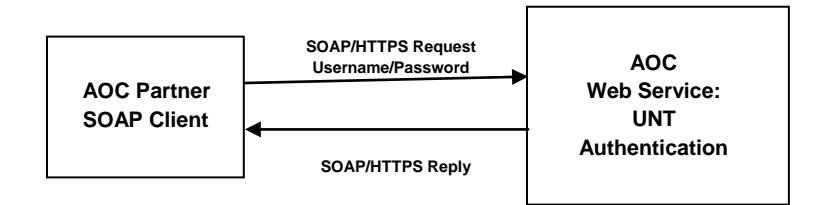

UsernameToken implementation requires clients to pass username and password for authentication per WS-Security specifications.

## **1.3 Test Pre-Requisites/Requirements**

#### **I. AOC**

- a. Firewall configuration to allow connectivity to/from client servers
- b. AOC to provide username and password to support Username token based authentication
- c. AOC to provide client with URL's and WSDL's as required to connect to sample web services deployed at AOC

#### **2. Client**

- a. Firewall configuration to allow connectivity to/from AOC servers
- b. Capability to support UsernameToken (UNT) security policy

# **Web Service Details**

# **2.1 No Authentication Web Service**

#### *Input:*

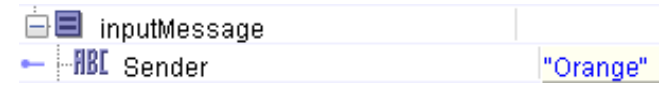

 Clients need to map any string value to sender element as the web service input. This element primarily denotes sender information; e.g., "CHP" or "Orange" or "Santa Clara".

## *Output:*

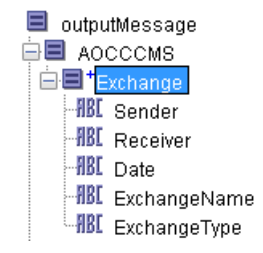

• The web service returns elements with sender, receiver, date and sample exchange name and exchange type values. This is a successful response.

#### *Security Policy:* None

## **2.2 UsernameToken Authentication Web Service**

## *Input:*

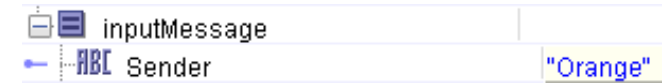

 Clients need to map any string value to sender element as the web service input. This element primarily denotes sender information, e.g., "CHP" or "Orange" or "Santa Clara".

## *Output:*

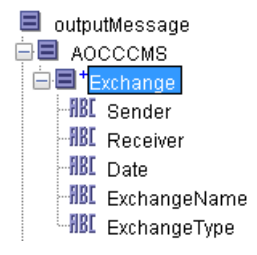

 The web service returns elements with sender, receiver, date and sample exchange name and exchange type values. This is a successful response.

## *Security Policy:*

 Client invocation needs to apply UsernameToken (UNT) security policy to pass username and password in SOAP header for authentication purposes

# **Appendix A – Connectivity URL's**

#### **With Authentication**

<https://isb-dx.tst.courts.ca.gov/soa-infra/services/default/PartnerConnectivityComposite/PartnerConnectivityService>

#### **Without Authentication**

<https://isb-dx.tst.courts.ca.gov/soa-infra/services/default/PartnerConnectivityCompositeNoAuth/PartnerConnectivityServiceNoAuth>

# **Appendix B – Input & Output Samples**

#### **No Authentication**

#### **Input Sample:**

<?xml version="1.0" encoding="UTF-8"?>

<SOAP-ENV:Envelope xmlns:SOAP-ENV="http://www.w3.org/2003/05/soap-envelope">

<SOAP-ENV:Body>

<ns0:Sender

xmlns:ns0="http://www.tibco.com/schemas/WSStubsForPartnerTesting/SharedResources/Schemas/Schema.xsd">**Orange**</ns 0:Sender>

</SOAP-ENV:Body>

</SOAP-ENV:Envelope>

#### **Output Sample:**

<?xml version="1.0" encoding="UTF-8"?>

<SOAP-ENV:Envelope xmlns:SOAP-ENV="http://www.w3.org/2003/05/soap-envelope">

<SOAP-ENV:Body>

#### <ns0:AOCCCMS

xmlns:ns0="http://www.tibco.com/schemas/WSStubsForPartnerTesting/SharedResources/Schemas/Schema.xsd">

<ns0:Exchange>

<ns0:Sender>**Orange**</ns0:Sender>

<ns0:Receiver>**AOC**</ns0:Receiver>

<ns0:Date>**2010-12-10T08:38:17.294-08:00**</ns0:Date>

<ns0:ExchangeName>**INI801**</ns0:ExchangeName>

<ns0:ExchangeType>**E-Citation**</ns0:ExchangeType>

</ns0:Exchange>

</ns0:AOCCCMS>

</SOAP-ENV:Body>

</SOAP-ENV:Envelope>

#### **UNT Authentication**

#### **Input Sample:**

<?xml version="1.0" encoding="UTF-8"?>

<SOAP-ENV:Envelope xmlns:SOAP-ENV="http://schemas.xmlsoap.org/soap/envelope/">

<SOAP-ENV:Header>

 **<wsse:Security xmlns:wsse="http://docs.oasis-open.org/wss/2004/01/oasis-200401-wss-wssecurity-secext-1.0.xsd" SOAP-ENV:mustUnderstand="1">**

 **<wsse:UsernameToken>**

 **<wsse:Username>admin</wsse:Username>**

 **<wsse:Password Type="http://docs.oasis-open.org/wss/2004/01/oasis-200401-wss-username-token-profile-1.0#PasswordText">password</wsse:Password>**

 **<wsu:Created xmlns:wsu="http://docs.oasis-open.org/wss/2004/01/oasis-200401-wss-wssecurity-utility-1.0.xsd">2010-11-23T01:14:22.375Z</wsu:Created>**

 **<wsse:Nonce>s289J5oHzs9dlayAc8tX5A==</wsse:Nonce>**

 **</wsse:UsernameToken>**

 **</wsse:Security>**

</SOAP-ENV:Header>

<SOAP-ENV:Body>

<ns0:Sender

xmlns:ns0="http://www.tibco.com/schemas/WSStubsForPartnerTesting/SharedResources/Schemas/Schema.xsd">**Orange**</ns 0:Sender>

</SOAP-ENV:Body>

</SOAP-ENV:Envelope>

#### **Output Sample:**

<?xml version="1.0" encoding="UTF-8"?>

<SOAP-ENV:Envelope xmlns:SOAP-ENV="http://www.w3.org/2003/05/soap-envelope">

<SOAP-ENV:Body>

#### <ns0:AOCCCMS

xmlns:ns0="http://www.tibco.com/schemas/WSStubsForPartnerTesting/SharedResources/Schemas/Schema.xsd">

<ns0:Exchange>

<ns0:Sender>**Orange**</ns0:Sender>

<ns0:Receiver>**AOC**</ns0:Receiver>

<ns0:Date>**2010-12-10T08:38:17.294-08:00**</ns0:Date>

<ns0:ExchangeName>**INI801**</ns0:ExchangeName>

<ns0:ExchangeType>**E-Citation**</ns0:ExchangeType>

</ns0:Exchange>

</ns0:AOCCCMS>

</SOAP-ENV:Body>

</SOAP-ENV:Envelope>

# **Appendix C – WSDL**

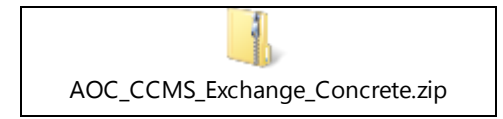